## Introduction to Computer Vision

### Michael J. Black Oct 2009

### Motion estimation

# Goals

- Motion estimation
	- Affine flow
	- –– Optimization
	- –Large motions
	- –Why affine?
- Monday
	- – dense, smooth motion and regularization. Robust statistics
- Mon or Wed discuss projects.

### Assignment 3

- Part 1 and 2 due Nov 3 (Tuesday) 11am
- All due Nov 9 11am

Affine Flow

$$
E(\mathbf{a}) = \sum_{x,y \in R} (\nabla I^T \mathbf{u}(\mathbf{x}; \mathbf{a}) + I_t)^2
$$

$$
\mathbf{u}(\mathbf{x};\,\mathbf{a}) = \begin{bmatrix} u(\mathbf{x};\mathbf{a}) \\ v(\mathbf{x};\mathbf{a}) \end{bmatrix} = \begin{bmatrix} a_1 + a_2x + a_3y \\ a_4 + a_5x + a_6y \end{bmatrix}
$$

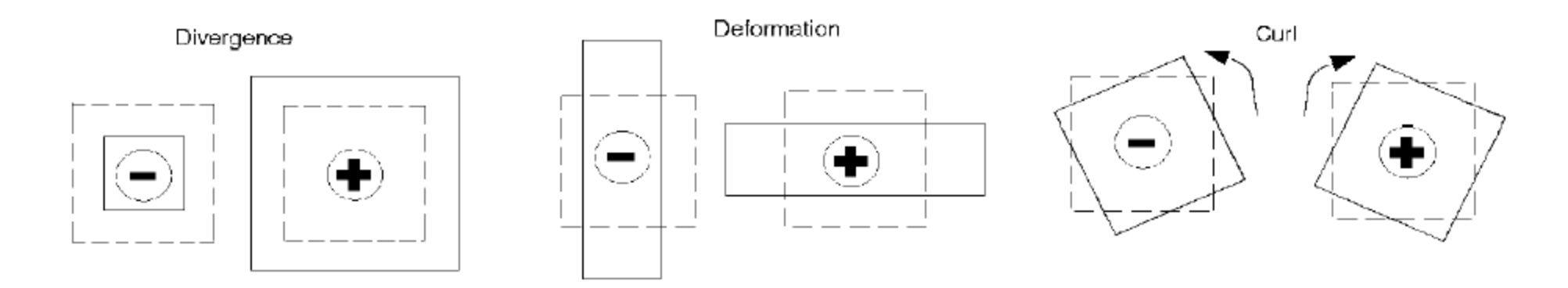

### Affine Transformation

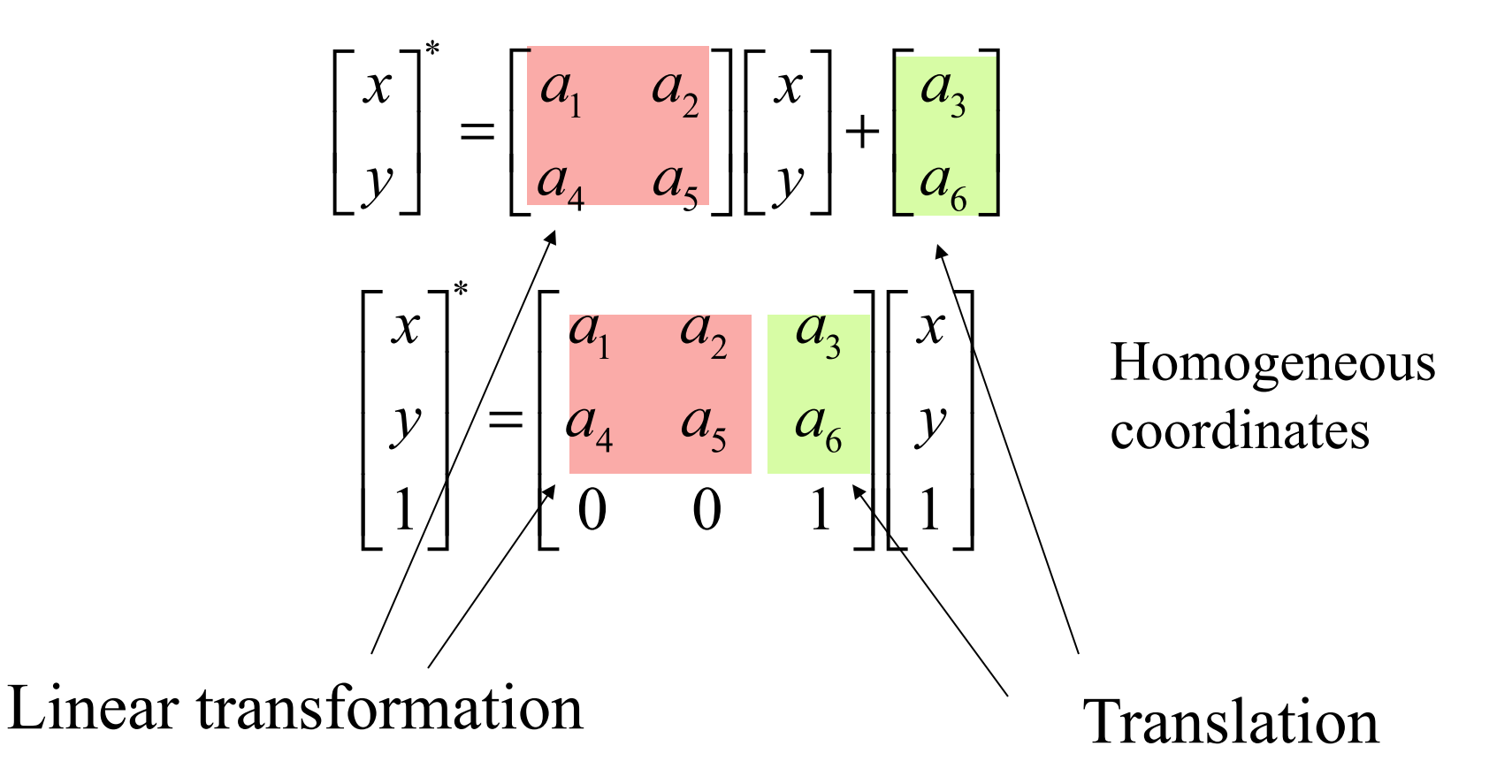

### Affine flow

*u v* 1  $\sqrt{2}$  $\begin{bmatrix} u \\ v \\ 1 \end{bmatrix} = \begin{bmatrix} a1 & a2 & a3 \\ a4 & a5 & a6 \\ 0 & 0 & 1 \end{bmatrix} \begin{bmatrix} x \\ y \\ 1 \end{bmatrix} \begin{bmatrix} x' \\ y' \\ 1 \end{bmatrix} = \begin{bmatrix} x \\ y \\ 0 \end{bmatrix} + \begin{bmatrix} a1 & a2 & a3 \\ a4 & a5 & a6 \\ 0 & 0 & 1 \end{bmatrix} \begin{bmatrix} x \\ y \\ 1 \end{bmatrix}$ ---Motion (flow) between frames Transformation of pixels

Use when transforming pixels

$$
\begin{bmatrix} x' \\ y' \\ 1 \end{bmatrix} = \begin{bmatrix} a1+1 & a2 & a3 \\ a4 & a5+1 & a6 \\ 0 & 0 & 1 \end{bmatrix} \begin{bmatrix} x \\ y \\ 1 \end{bmatrix}
$$

### Important Slide!

When I say x and y, I mean *relative to the center of the patch*. The patch may be the whole image.

$$
\begin{bmatrix} u \\ v \\ 1 \end{bmatrix} = \begin{bmatrix} a1 & a2 & a3 \\ a4 & a5 & a6 \\ 0 & 0 & 1 \end{bmatrix} \begin{bmatrix} x - x_c \\ y - y_c \\ 1 \end{bmatrix}
$$

 $[x_c, y_c]$  defines the center of the patch. So the affine transformation is wrt (0, 0).

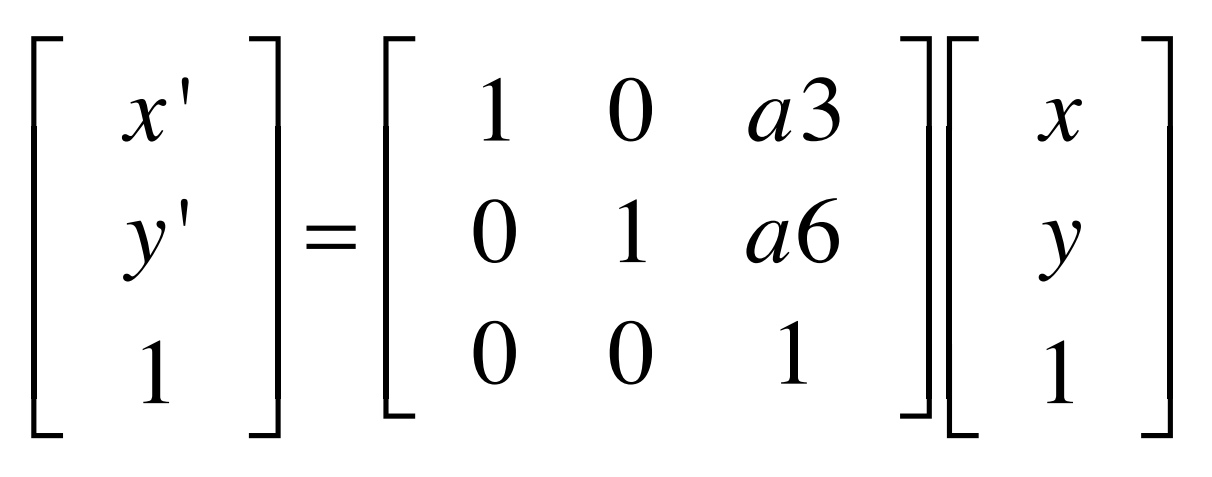

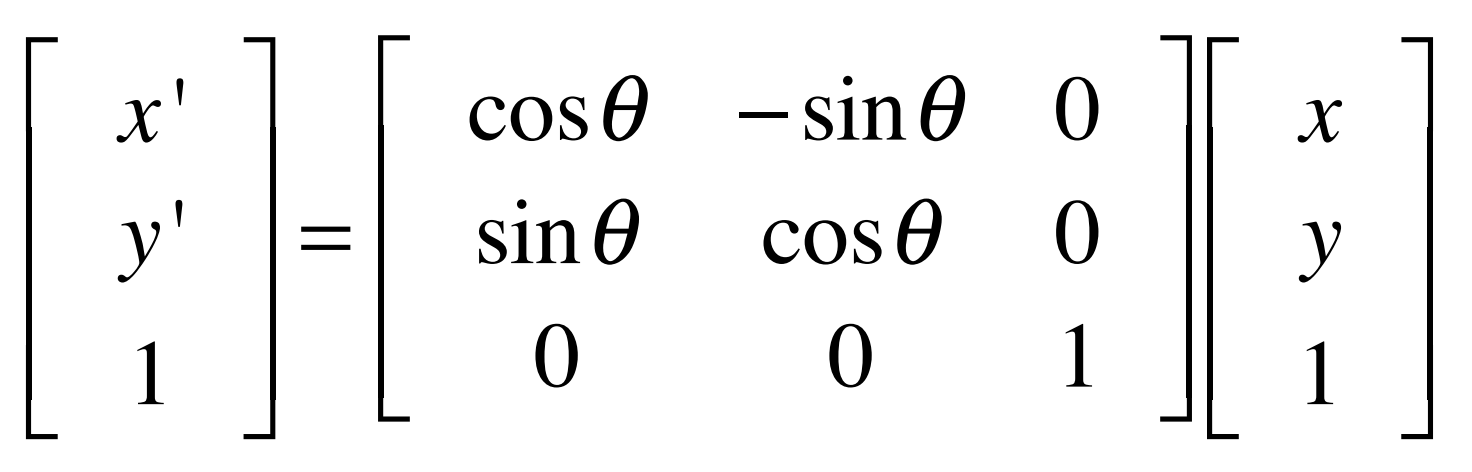

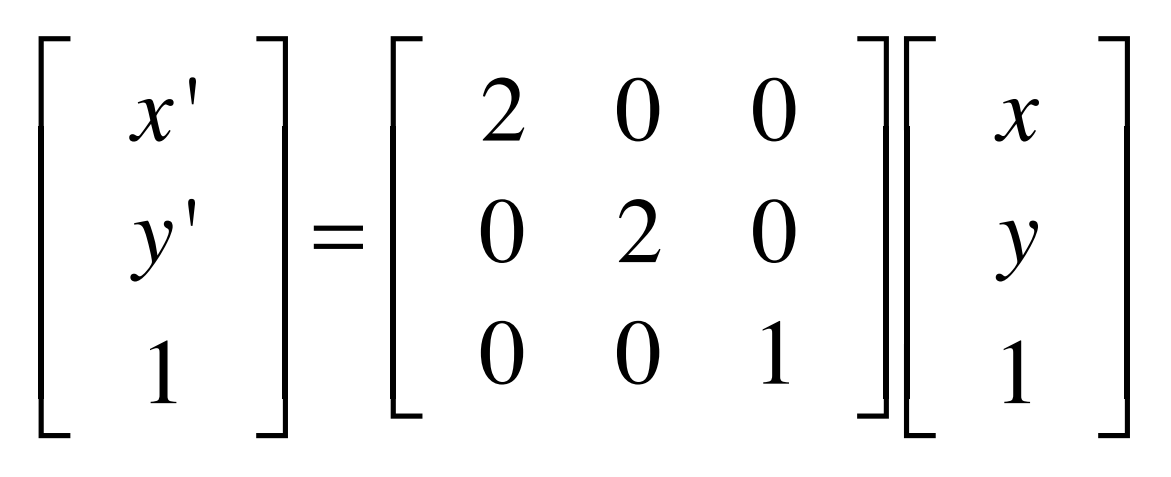

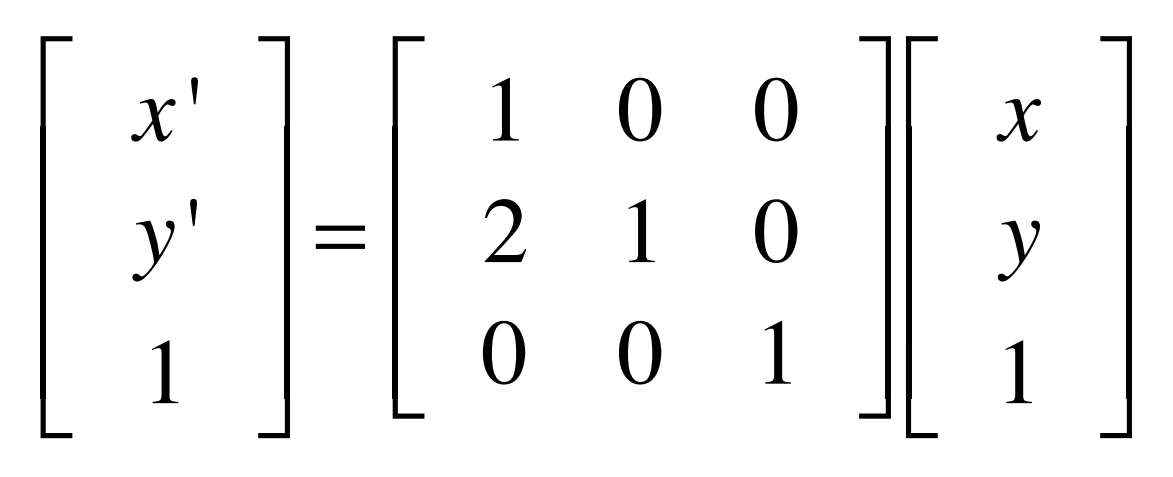

## Composition and inversion

- Apply two affine transforms successively.
- Represent affine transformations as matrices  $x^* = A(Bx) = (AB)x$
- Inversion

 $x = (AB)^{-1}x^*$ 

# Transforming images

• Affine transformation is applied to image coordinates *x, y* 

*I'=I(A[x,y,1]T)* 

How do we do this in Matlab? What are the issues?

 $>> [y,x]$ =meshgrid(1:10, 1:10)

#### Get the image coordinates:

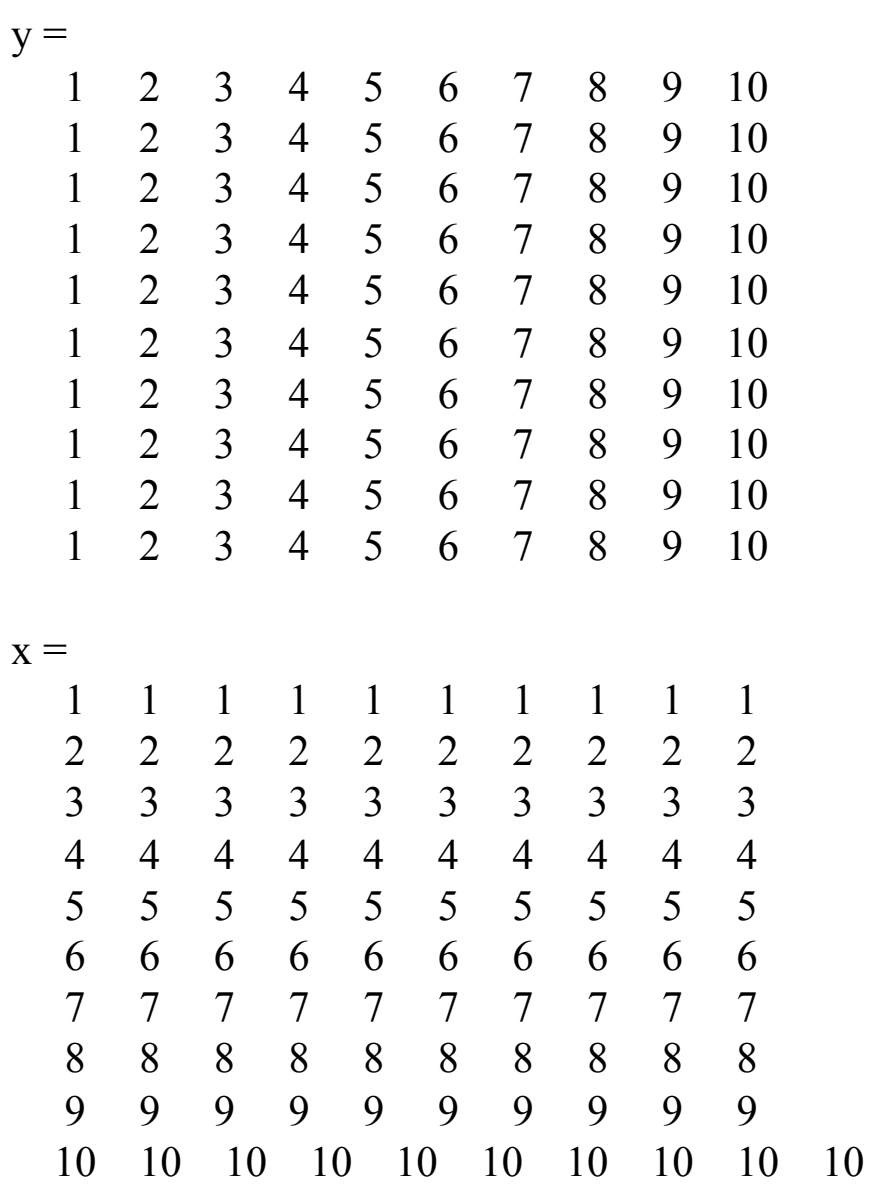

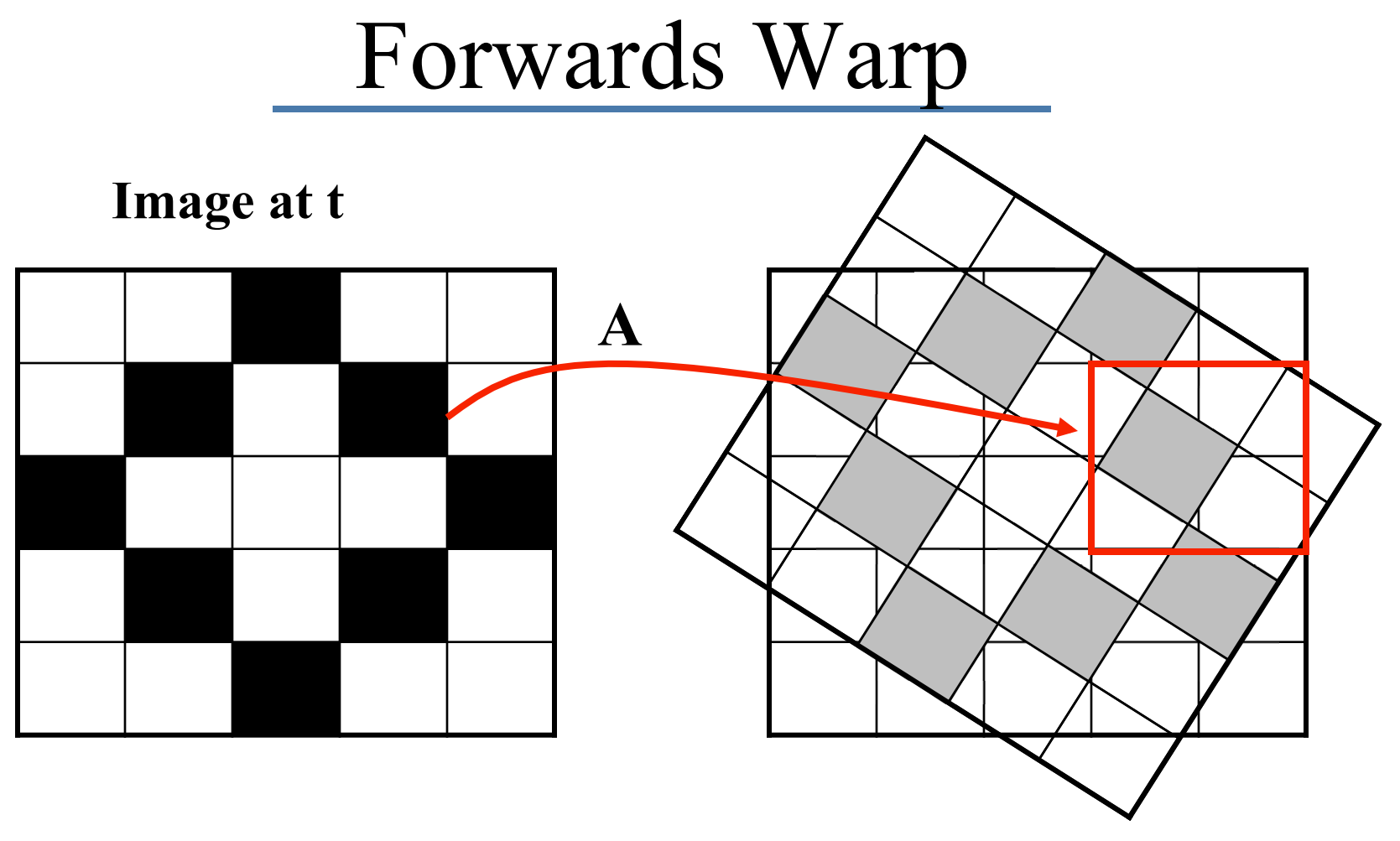

#### **Contributes to 4 pixels.**

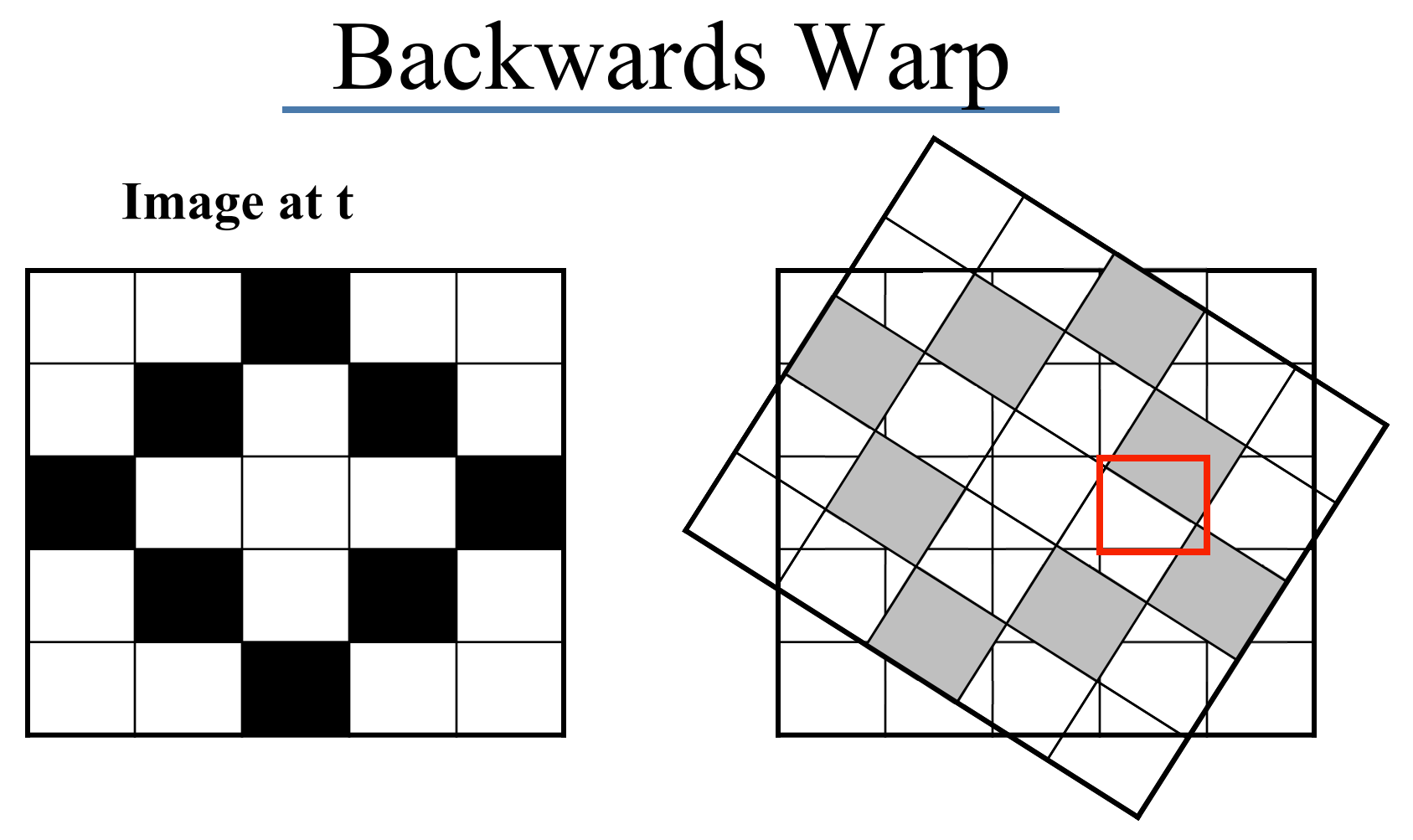

#### **Contributions** *from* **4 pixels.**

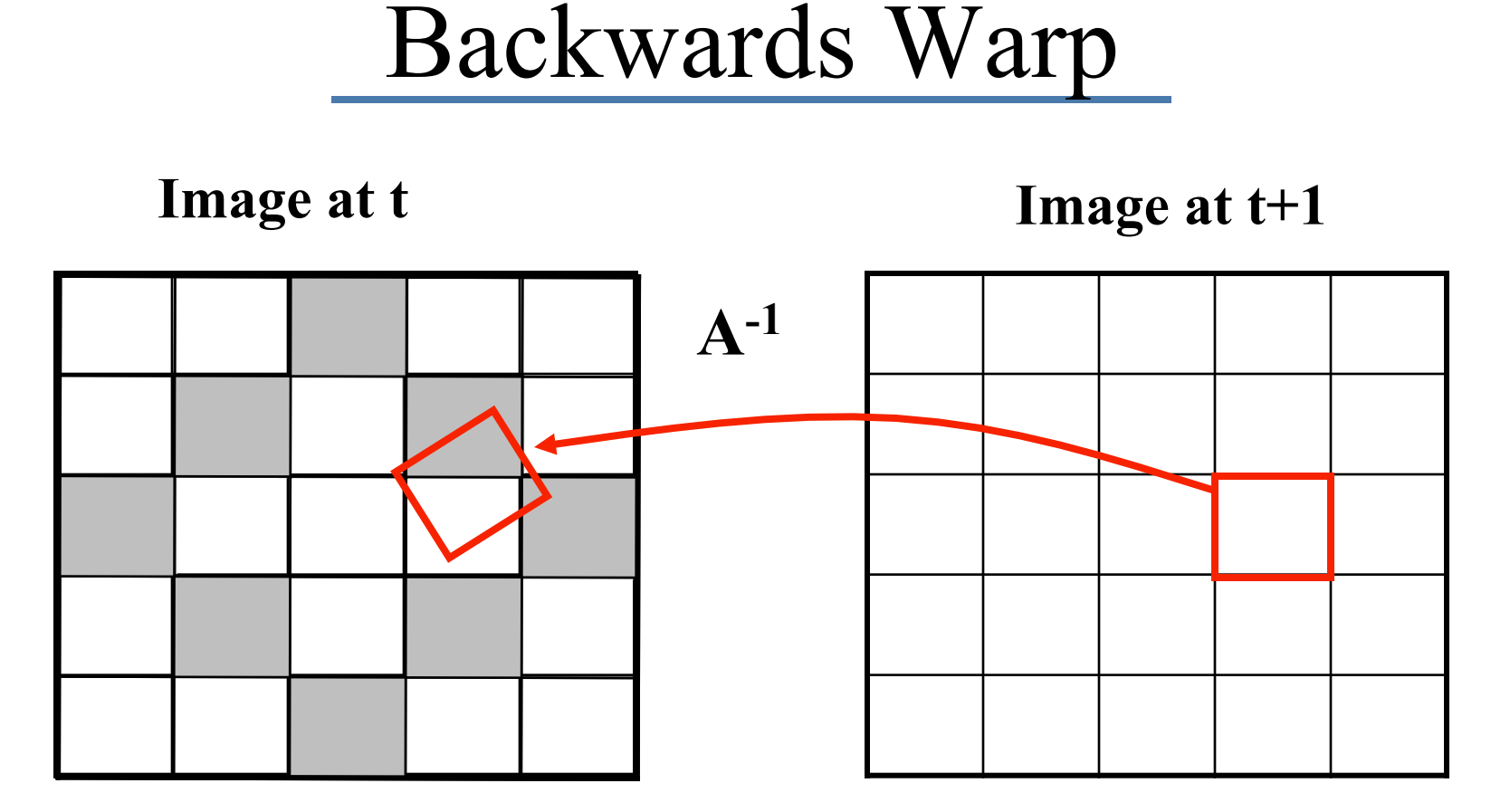

**Contributions** *from* **4 pixels – bi-linear interpolation Every pixel at time t+1 defined.** 

## Interpolation

- Possible interpolation filters:
	- –– nearest neighbor
	- $\mathcal{L}_{\mathcal{A}}$ **bilinear**
	- –bicubic (interpolating)

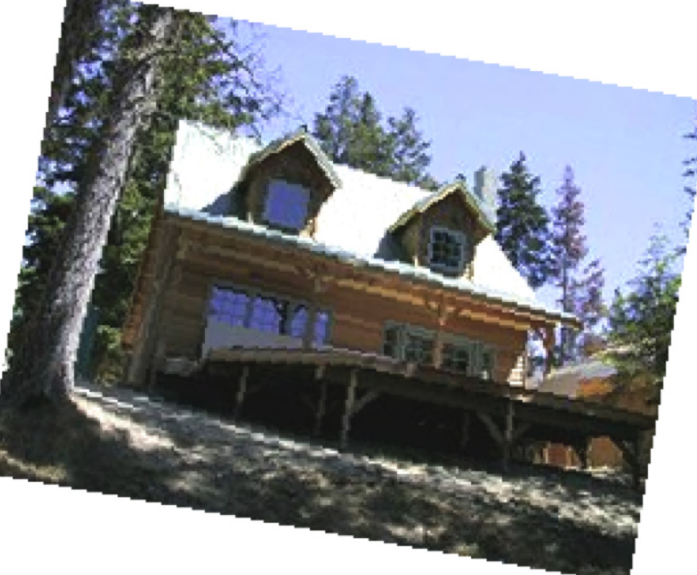

- Needed to prevent "jaggies"
- • **When** *iteratively* **warping, always** *compose* **the warps and warp the** *original* **image**

Szeliski and Fleet

### Warping images

#### Example warps:

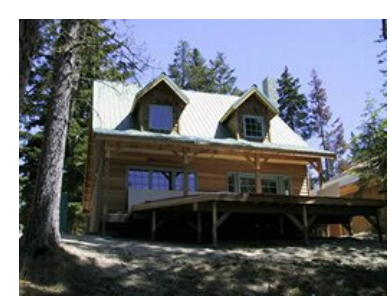

translation rotation aspect

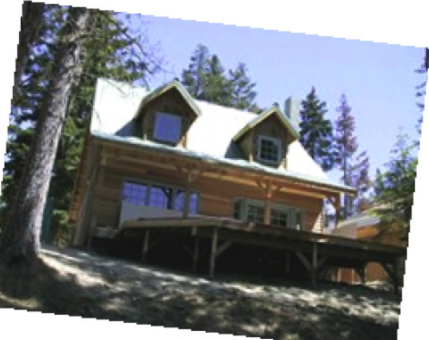

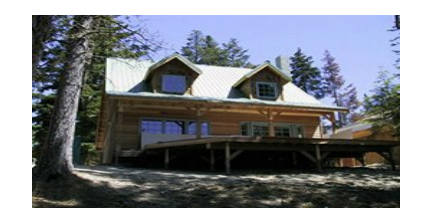

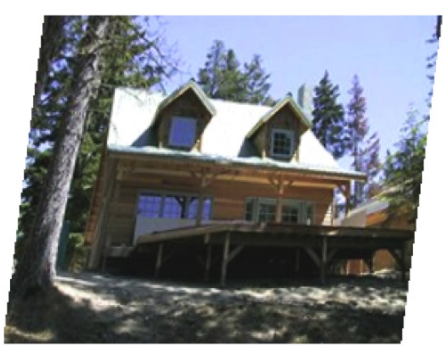

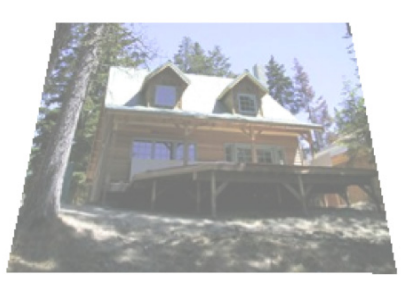

affine perspective cylindrical

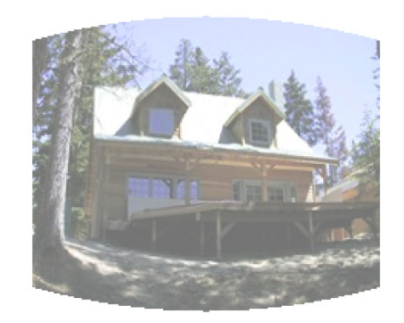

Szeliski and Fleet

# interp2

INTERP2 2-D interpolation (table lookup).

 $ZI =$  interp2(X,Y,Z,XI,YI)

 interpolates to find ZI, the values of the underlying 2-D function Z at the points in matrices XI and YI.

 Matrices X and Y specify the points at which the data Z is given.

Out of range values are returned as NaN.

# Image warping

```
function warpim= warpImage(image, a) 
   warpim=zeros(size(image)); 
   [y,x]=meshgrid(1:size(image,2),1:size(image,1)); 
   % find the center of the image 
   \% compute the new pixel locations x^2 and y^2warpim=interp2(y, x, image, y2, x2, 'linear');
   % fix NaNs 
   ind=find(\sim(warpim>0 & warpim\leq256));
   warpim(ind)=0.0;
```
# Algorithm (i.e. homework #3)

Incremental optimization

 \* Given the images, construct the structure tensor invert it, and solve for the motion parameters.

\* Warp image 1 towards image 2

\* repeat until convergence

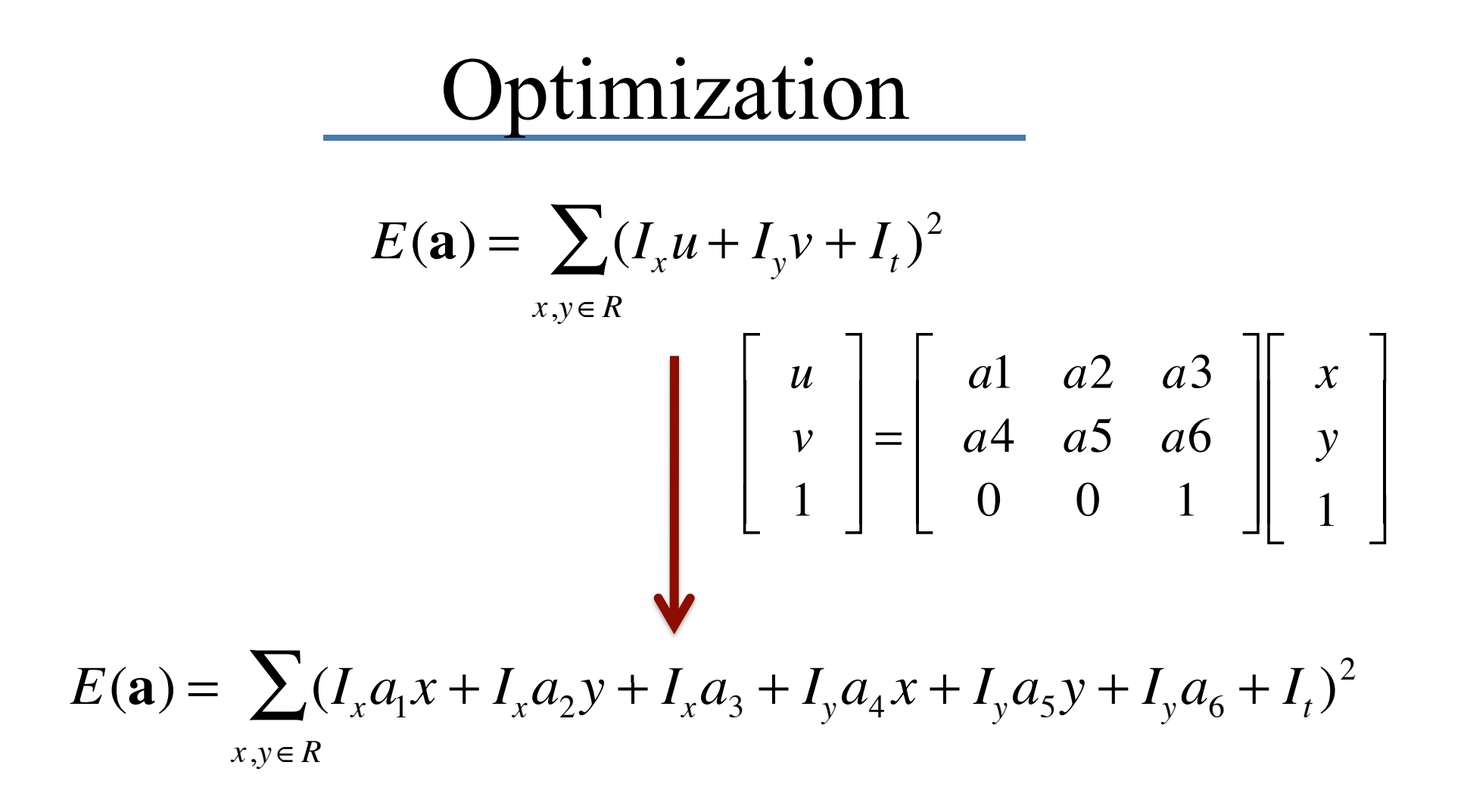

Optimization

$$
E(\mathbf{a}) = \sum_{x,y \in R} (I_x a_1 x + I_x a_2 y + I_x a_3 + I_y a_4 x + I_y a_5 y + I_y a_6 + I_t)^2
$$
  
Differentiate wrt the  $a_i$  and set equal to zero.

$$
\begin{bmatrix}\n\Sigma I_x^2 x^2 & \Sigma I_x^2 xy & \Sigma I_x^2 x & \Sigma I_x I_y x^2 & \Sigma I_x I_y xy & \Sigma I_x I_y x \\
\Sigma I_x^2 xy & \Sigma I_x^2 y^2 & \Sigma I_x^2 y & \Sigma I_x I_y xy & \Sigma I_x I_y y^2 & \Sigma I_x I_y y \\
\vdots & & & \vdots\n\end{bmatrix}\n\begin{bmatrix}\na_1 \\
a_2 \\
a_3 \\
a_4 \\
a_5 \\
a_6\n\end{bmatrix}\n=\n\begin{bmatrix}\n-\Sigma I_x I_t x \\
-\Sigma I_x I_t y \\
-\Sigma I_y I_t x \\
-\Sigma I_y I_t y \\
\vdots\n\end{bmatrix}
$$

# We have a problem

- Taylor approximation assumed small motions.
- Real motions may be larger than a pixel.
- Temporal derivative won't make sense.
- Need a solution.

## Compute Flow

function a=basicFlow(im1, im2, ainit, iters)

- % warp im1 by current flow parameters (start with ainit)
- % compute image derivatives
- % build structure tensor
- –- % solve for motion parameters (exclude boundary pixels and non-overlapping pixels from the analysis – mark them with nan's)
- % update current flow parameters (*compose* affine transformations)
- $\%$  repeat

# Testing your motion code

- Take an image and warp it by some known affine motion.
- Solve for the motion
- You should be able to fairly accurately recover the parameters.
- Start with only *translation.*

# Coarse to Fine (Translation)

function a=pyramidFlow(im1, im2, ainit, iters, levels)

 % build image pyramids (dividing a3 and a6 by 2 for each level as you go)

- % starting with coarse level
- % warp im1 by current flow
- $\%$  estimate flow
- % project flow to next level
- $\%$  (ie multiply a 3 & a 6 by 2)

% repeat to finest level

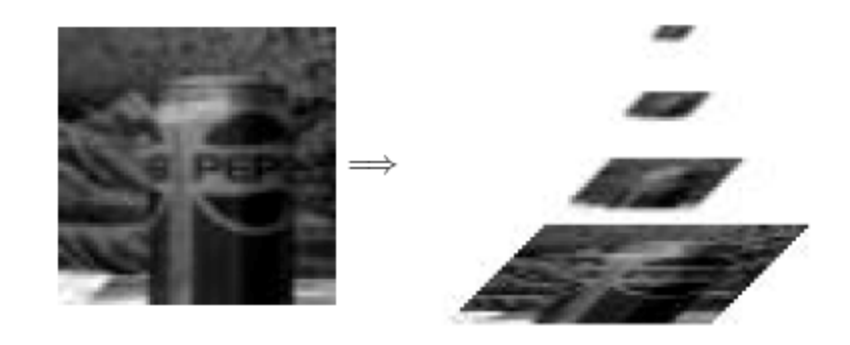

# Why Affine?

- Where does this affine approximation come from?
- All our models are approximations to the world. What are the assumptions in the affine approximation?
- For this we need some geometry.

## Pinhole cameras

- Abstract camera model box with a small hole in it.
- $\bullet$ Easy to build but needs a lot of light.

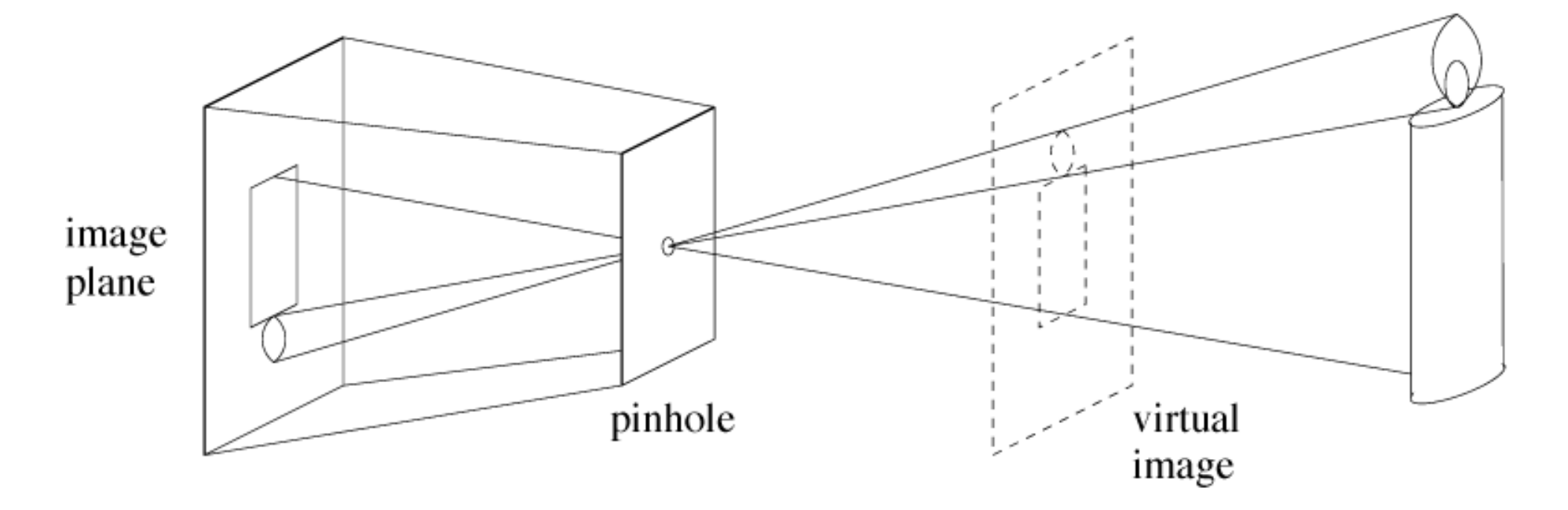